Областное государственное бюджетное профессиональное образовательное учреждение «Димитровградский технический колледж»

> **УТВЕРЖДАЮ** Заместитель директора по НМР ОГБПОУ ДТК  $\frac{\sqrt{11}}{8.04 \times 0.09}$  A.C. Пензин

# *РАБОЧАЯ ПРОГРАММА УЧЕБНОЙ ДИСЦИПЛИНЫ*

# *ОП. 13 КОМПЬЮТЕРНАЯ ГРАФИКА*

*по специальности*

*22.02.06 «Сварочное производство»*

Димитровград 2020

#### Рабочая программа учебной дисциплины «Компьютерная графика» разработана за счет часов вариативной части

**Организация-разработчик:** областное государственное бюджетное профессиональное образовательное учреждение «Димитровградский технический колледж»

на заседании цикловой комиссии «Дисциплины общепрофессионального цикла и профессиональные модули специальностей «Сварочное производство», «Строительство и эксплуатация зданий и сооружений», а также адаптированных программ для лиц с ограниченными возможностями здоровья»

Протокол заседания ЦК № 1 от «01» сентября 2020 г

#### РАССМОТРЕНО РЕКОМЕНДОВАНО

Научно-методическим советом ОГБПОУ ДТК

Протокол № 1 от «01» сентября 2020 г

#### **Разработчик:**

Рудченко Н.В.. - преподаватель ОГБПОУ ДТК Ф.И.О., ученая степень, звание, должность

Багаутдинов Р.Р. - преподаватель ОГБПОУ ДТК\_\_\_\_\_\_\_\_\_

Ф.И.О., ученая степень, звание, должность

# **СОДЕРЖАНИЕ**

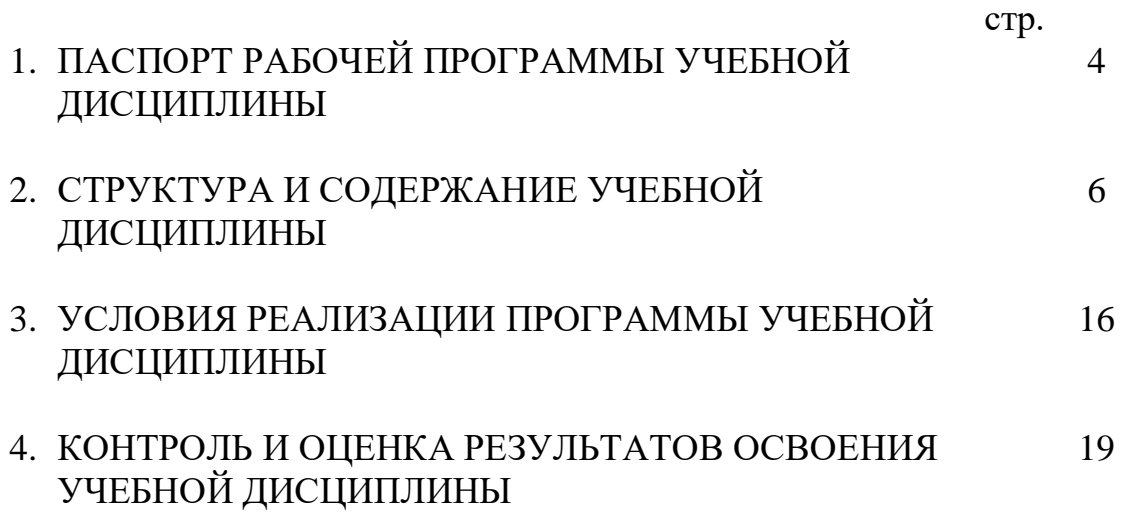

# **1. ПАСПОРТ РАБОЧЕЙ ПРОГРАММЫ УЧЕБНОЙ ДИСЦИПЛИНЫ ОП.13 КОМПЬЮТЕРНАЯ ГРАФИКА**

### **1.1. Область применения программы**

Рабочая программа учебной дисциплины является частью основной профессиональной образовательной программы по специальности 22.02.06 «Сварочное производство» базовой подготовки.

Рабочая программа учебной дисциплины может быть использована в дополнительном профессиональном образовании, в программах повышения квалификации и переподготовки, в профессиональной подготовке по специальности 22.02.06 «Сварочное производство» базовой подготовки.

Освоение рабочей программы учебной дисциплины возможно с применением электронного обучения и дистанционных образовательных технологий.

**1.2. Место дисциплины в структуре основной профессиональной образовательной программы**: учебная дисциплина относится к профессиональному циклу (общепрофессиональные дисциплины).

### **1.3. Цели и задачи учебной дисциплины – требования к результатам освоения дисциплины:**

В результате освоения дисциплины обучающийся должен **уметь**:

- выполнять графические изображения технологического оборудования и технологических схем в ручной и машинной графике;

- выполнять комплексные чертежи геометрических тел и проекции точек, лежащих на их поверхности, в ручной и машинной графике;

- выполнять чертежи технических деталей в ручной и машинной графике;

- читать чертежи и схемы;

- оформлять технологическую и конструкторскую документацию в соответствии с действующими нормативными правовыми актами и технической документацией.

В результате освоения дисциплины обучающийся должен **знать**:

- законы, методы и приемы проекционного черчения;

- правила выполнения и чтения конструкторской и технологической документации;

- правила оформления чертежей, геометрические построения и правила вычерчивания технических деталей;

- способы графического представления технологического оборудования и выполнения технологических схем;

- требования Единой системы конструкторской документации и Единой системы технической документации (далее - ЕСТД) к оформлению и составлению чертежей и схем.

Кроме того, при изучении дисциплины происходит формирование следующих компетенций:

ОК 1. Понимать сущность и социальную значимость своей будущей профессии, проявлять к ней устойчивый интерес.

ОК 2. Организовывать собственную деятельность, выбирать типовые методы и способы выполнения профессиональных задач, оценивать их эффективность и качество.

ОК 3. Принимать решения в стандартных и нестандартных ситуациях и нести за них ответственность.

ОК 4. Осуществлять поиск и использование информации, необходимой для эффективного выполнения профессиональных задач, профессионального и личностного развития.

ОК 5. Использовать информационно-коммуникационные технологии в профессиональной деятельности.

ОК 6. Работать в коллективе и команде, эффективно общаться с коллегами, руководством, потребителями.

ОК 7. Брать на себя ответственность за работу членов команд (подчиненных), результат выполнения заданий.

ОК 8. Самостоятельно определять задачи профессионального и личностного развития, заниматься самообразованием, осознанно планировать повышение квалификации.

ОК 9. Ориентироваться в условиях частой смены технологий в профессиональной деятельности.

ПК 2.4. Оформлять конструкторскую, технологическую и техническую документацию.

ПК 2.5. Осуществлять разработку и оформление графических, вычислительных и проектных работ с использованием информационнокомпьютерных технологий.

#### **1.4. Количество часов на освоение учебной дисциплины:**

максимальной учебной нагрузки обучающегося — 135 часов, в том числе: обязательной аудиторной учебной нагрузки обучающегося — 90 часов; самостоятельной работы обучающегося 45 часов.

# **2. СТРУКТУРА И СОДЕРЖАНИЕ УЧЕБНОЙ ДИСЦИПЛИНЫ**

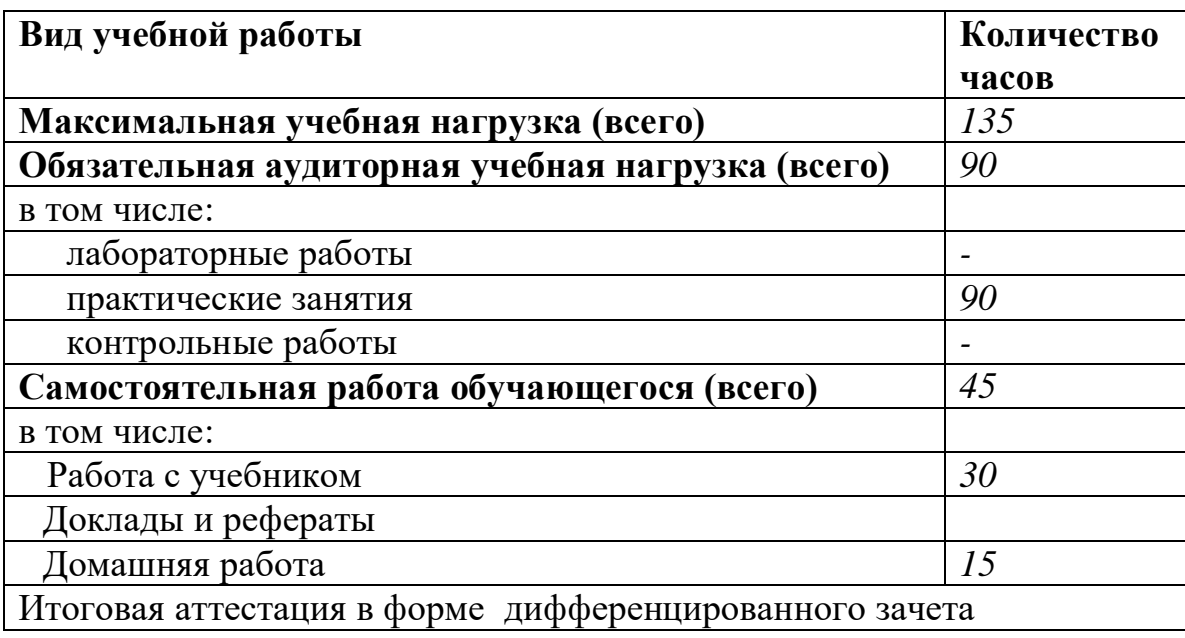

# **2.1. Объем учебной дисциплины и виды учебной работы**

**2.2. Тематический план и содержание учебной дисциплины «Компьютерная графика»**

| Наименование разделов и     | Содержание учебного материала, практические работы, самостоятельная          | Количест       | Уровень  |
|-----------------------------|------------------------------------------------------------------------------|----------------|----------|
| тем                         | работа обучающихся.                                                          | во часов       | освоения |
|                             | 2                                                                            | 3              | 4        |
| Раздел 1«Геометрическое     |                                                                              | $12/6$         |          |
| <u>черчение»</u>            |                                                                              |                |          |
| Тема 1.1. Системная и       | Должен знать:                                                                |                |          |
| рабочая среды программы     | Назначение системы КОМПАС 3D                                                 |                |          |
| «Компас». Оформление        | уметь: выполнять создание листа чертежа. Команда компактной панели.          |                |          |
| чертежа                     | Коды формируемых компетенций О.К. 1-7, П.К.2.4, ПК 2.5                       |                |          |
|                             | Практическое занятие №1 Оформление чертежа. Системная и рабочая среды        |                |          |
|                             | программы «Компас-3D».                                                       |                |          |
|                             | Работа с документом КОМПАС-Чертеж.                                           | 2              |          |
|                             | Размеры основных форматов чертежных листов (ГОСТ 2.301-68) Типы и размеры    |                |          |
|                             | линии чертежа (ГОСТ 2.303-68). Определение и стандартные масштабы. Форма,    |                |          |
|                             | содержание и размеры граф основной надписи. Форма основной надписи (штампы)  |                |          |
|                             | на чертежах и схемах; форма основной надписи для текстовых конструкторских   |                |          |
|                             | документов (спецификация, пояснительная записка) Обозначение стандартных     |                |          |
|                             | масштабов в основной подписи и на изображениях. Выполнение различных типов   |                |          |
|                             | линий на чертежах. Заполнение граф основной надписи.                         |                |          |
| Тема 1.2. Чертежный шрифт и | Должен знать: Операцию «ввод текса» во вкладке «обозначение». Способы        |                |          |
| выполнение надписей на      | редактирования надписей на чертеже.                                          |                |          |
| чертежах в программе        | Должен уметь: Заполнять основную рамку. Вставлять текст в графы, материал.   |                |          |
| «Компас»                    | Выполнять надписи на чертеже                                                 |                |          |
|                             | Коды формируемых компетенций ОК. 1-9, П.К.2.4, ПК 2.5                        |                |          |
|                             | Практическое занятие №2. Выполнение надписей на чертежах в программе         | $\overline{2}$ |          |
|                             | «Компас» чертежным шрифтом                                                   |                |          |
|                             | Оформление основной надписи текущего чертежа.                                |                |          |
|                             | Окно выбора стиля оформления чертежа.                                        |                |          |
|                             | Заполнение основной надписи конструкторского чертежа.                        |                |          |
|                             | Диалоговое окно Работа с основными надписями.                                |                |          |
|                             | Окно редактирования элементов оформления листа.                              |                |          |
|                             | Редактирование основной надписи чертежа.                                     |                |          |
|                             | Начертание прописных и строчных букв, расчет шрифта. Написание букв русского |                |          |
|                             | алфавита. Виды шрифтов. Конструкция некоторых прописных и строчных букв      |                |          |

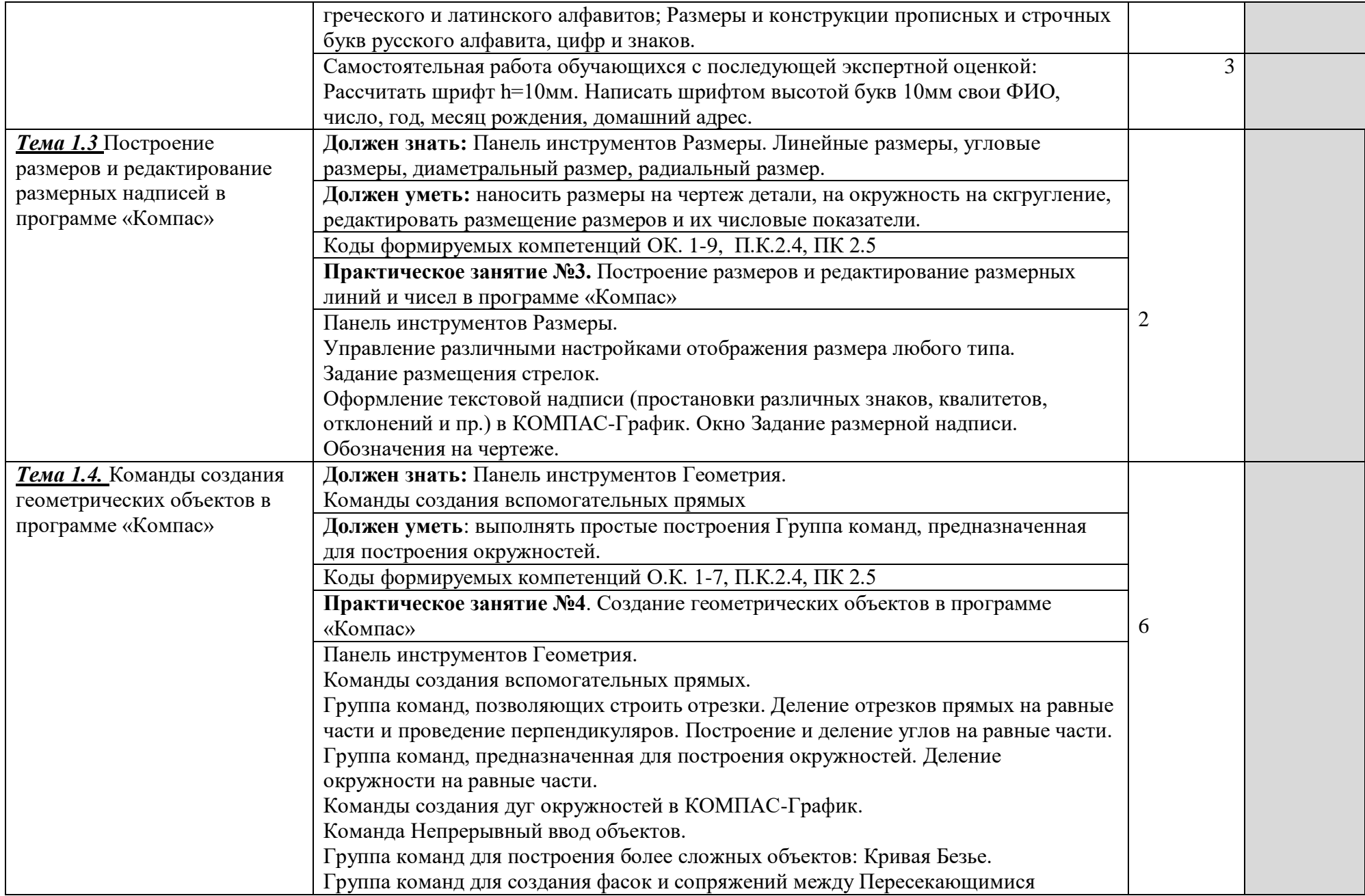

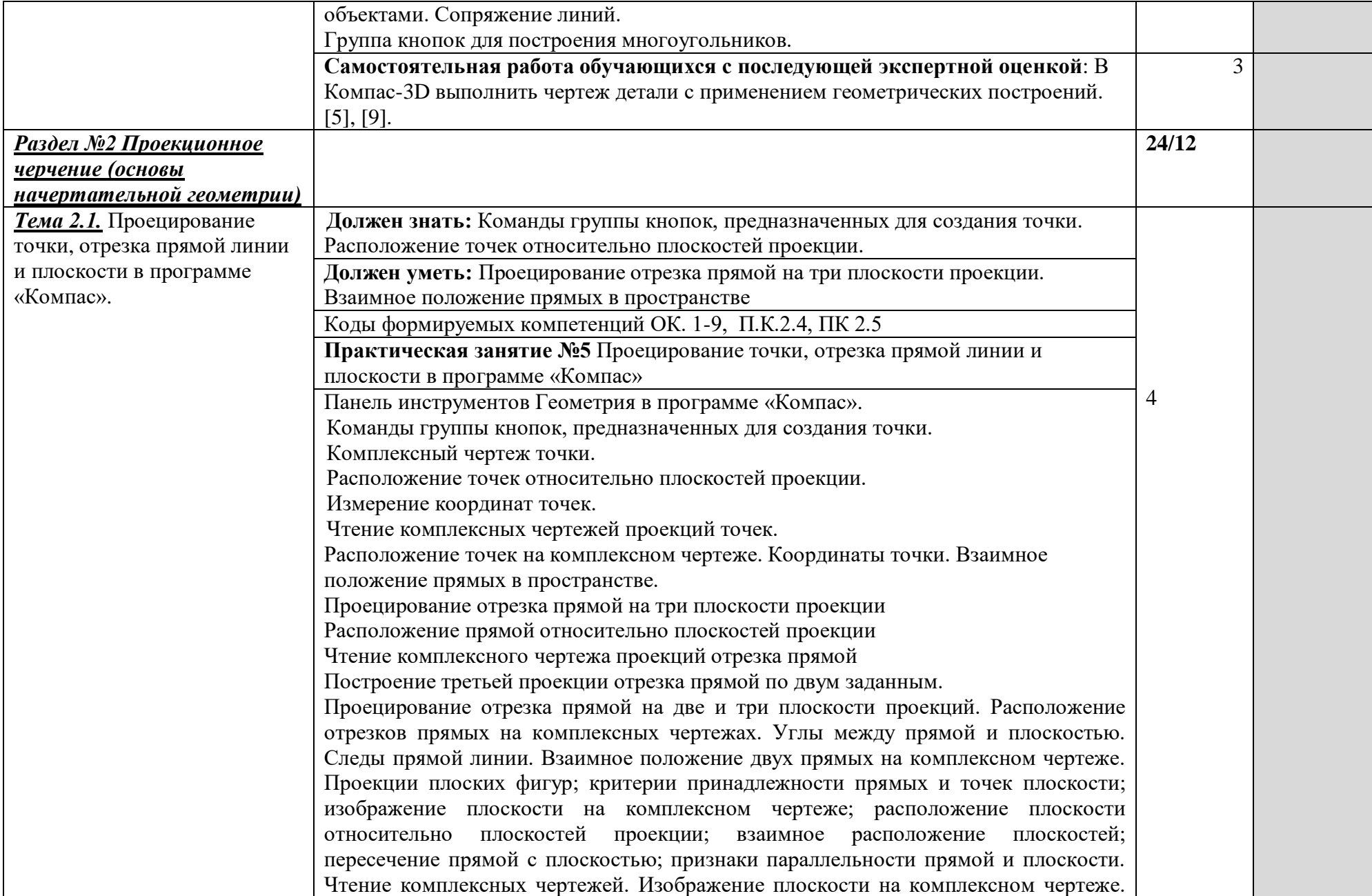

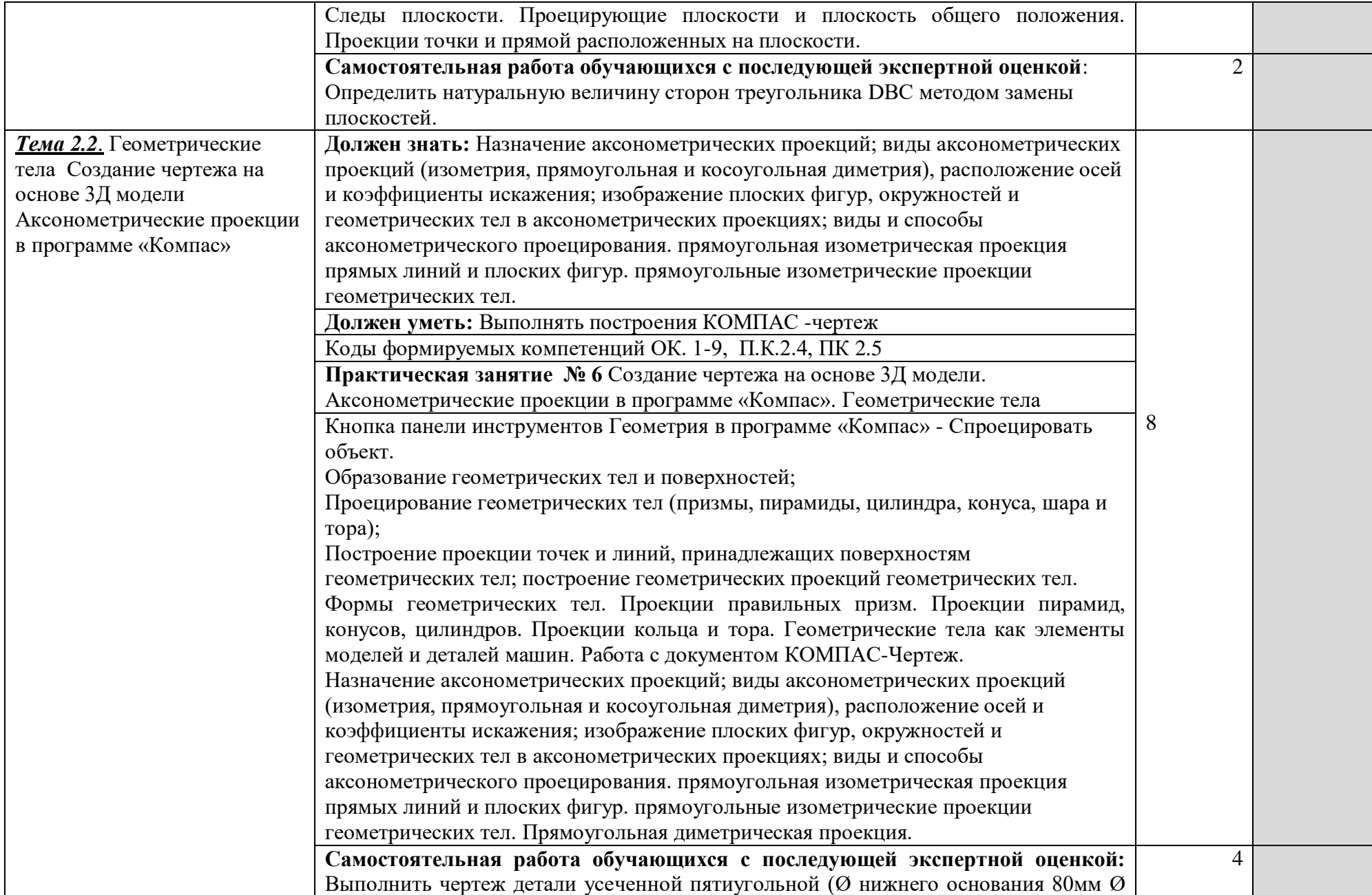

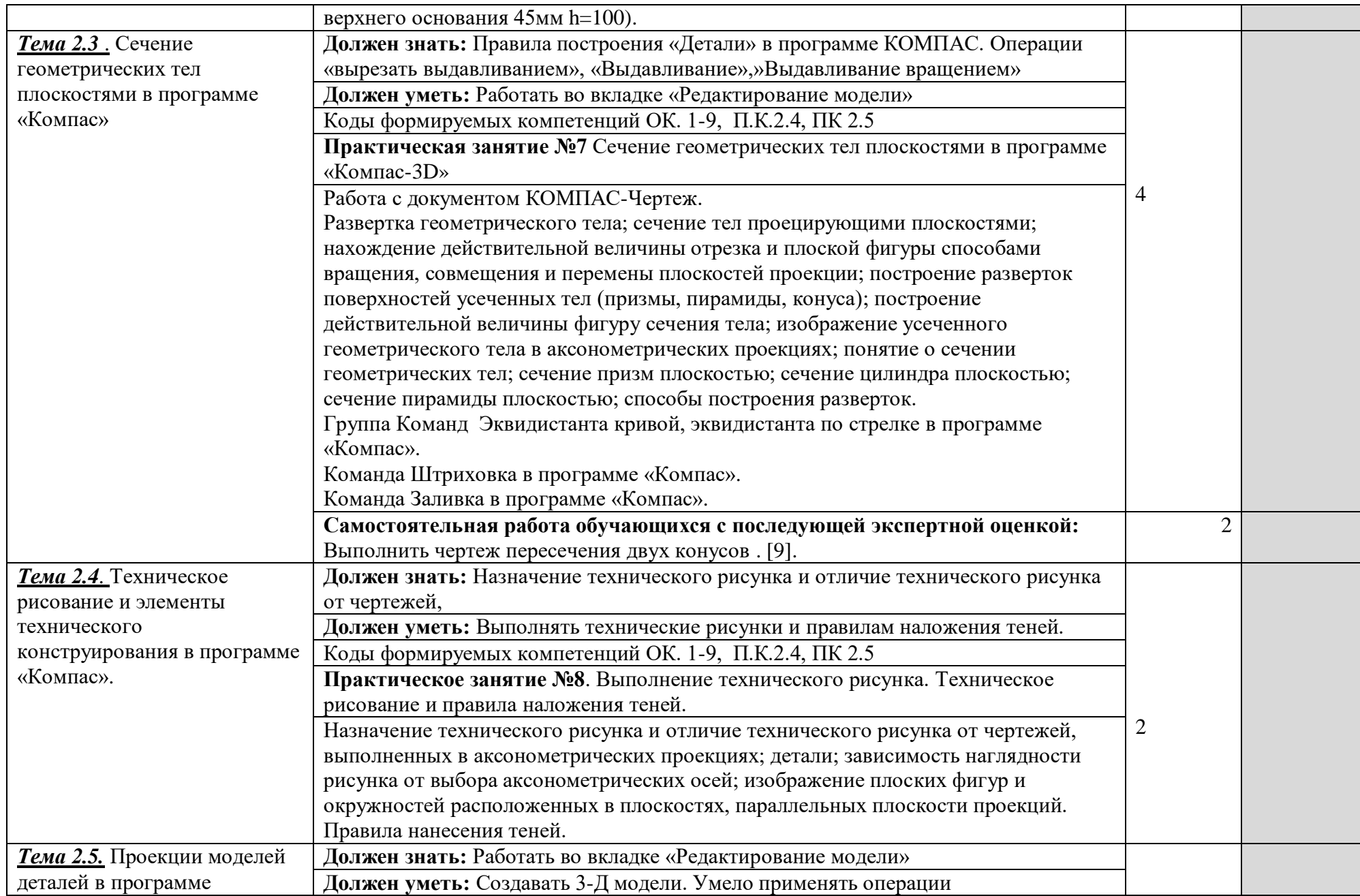

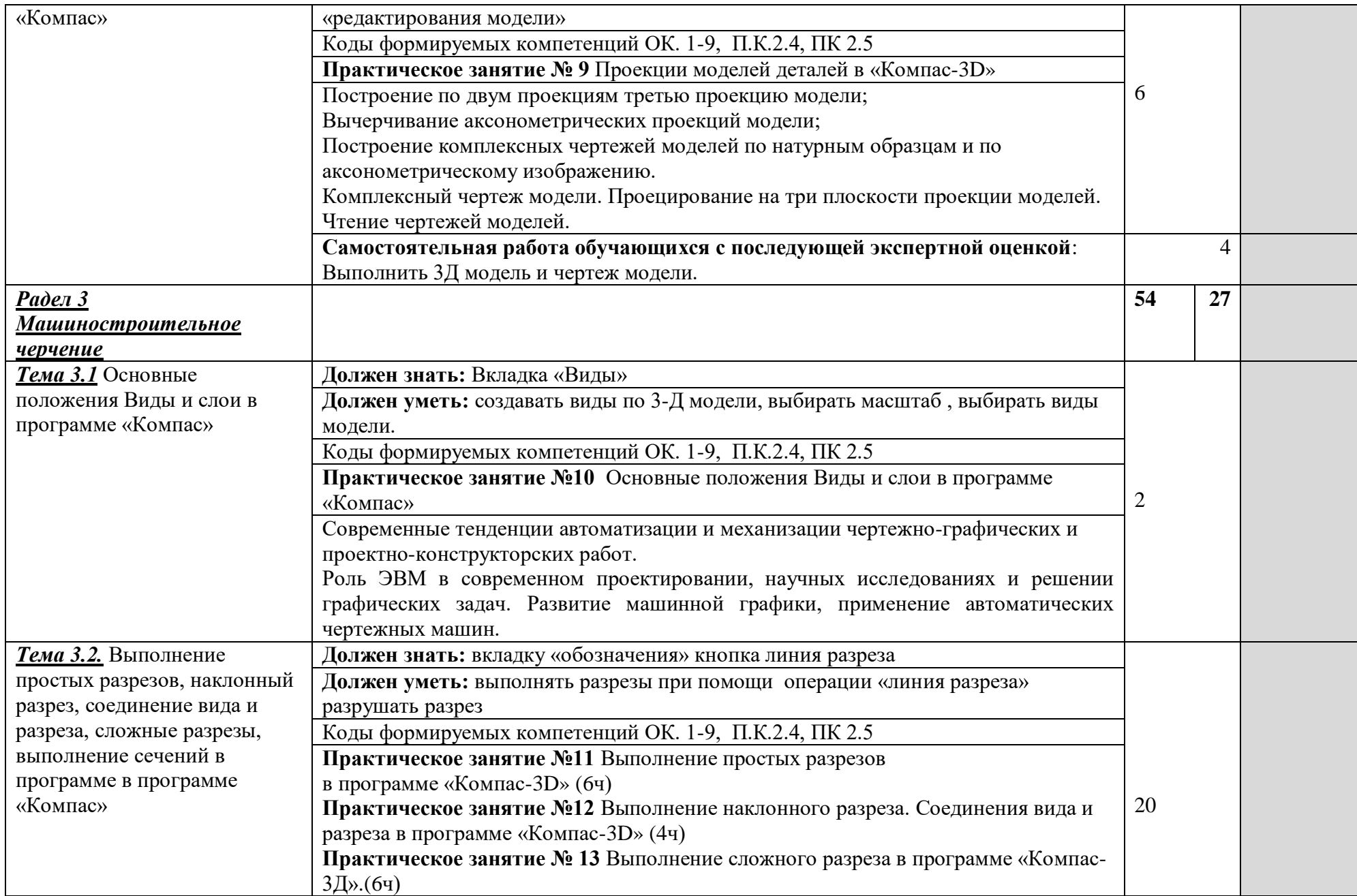

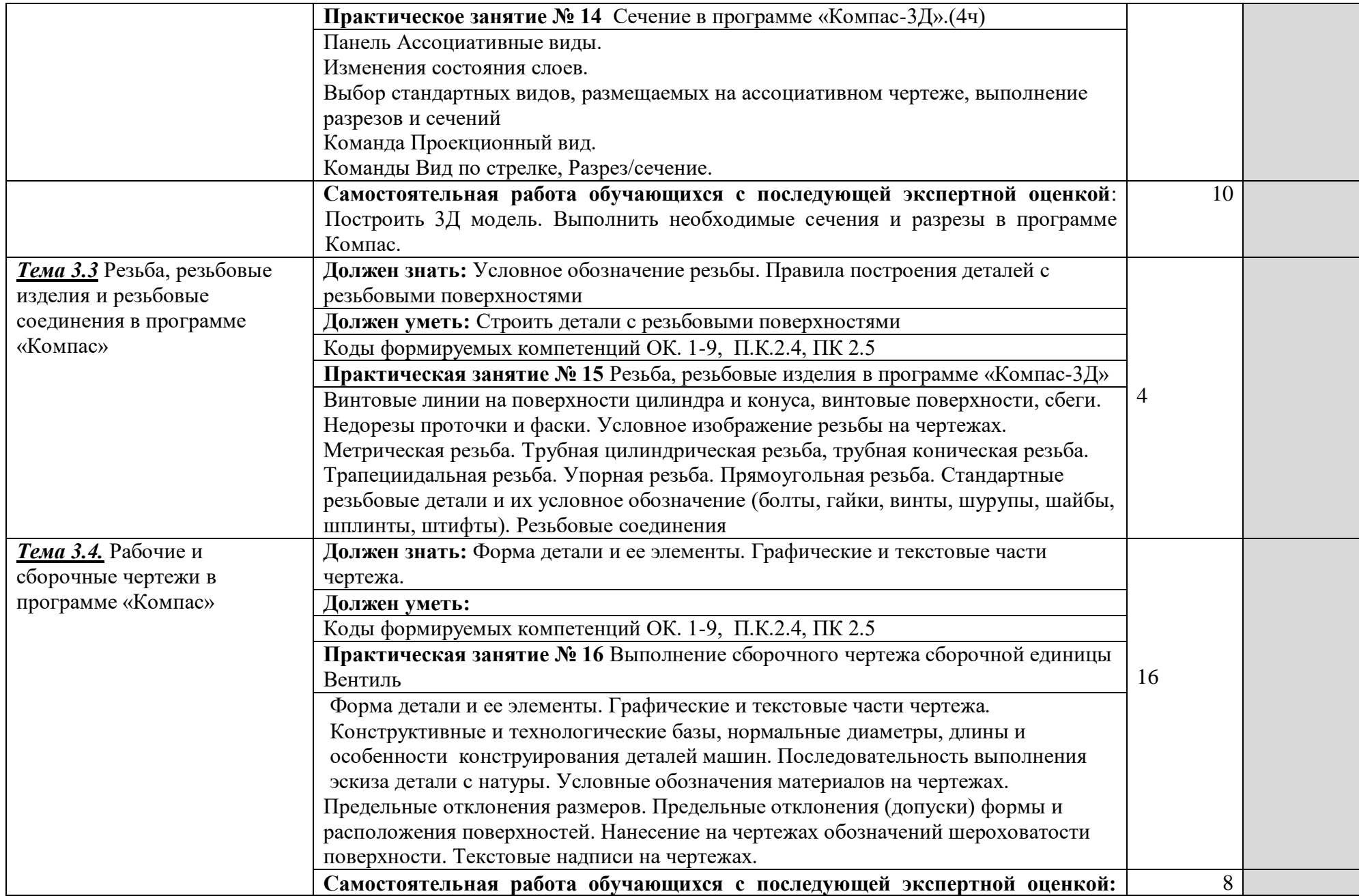

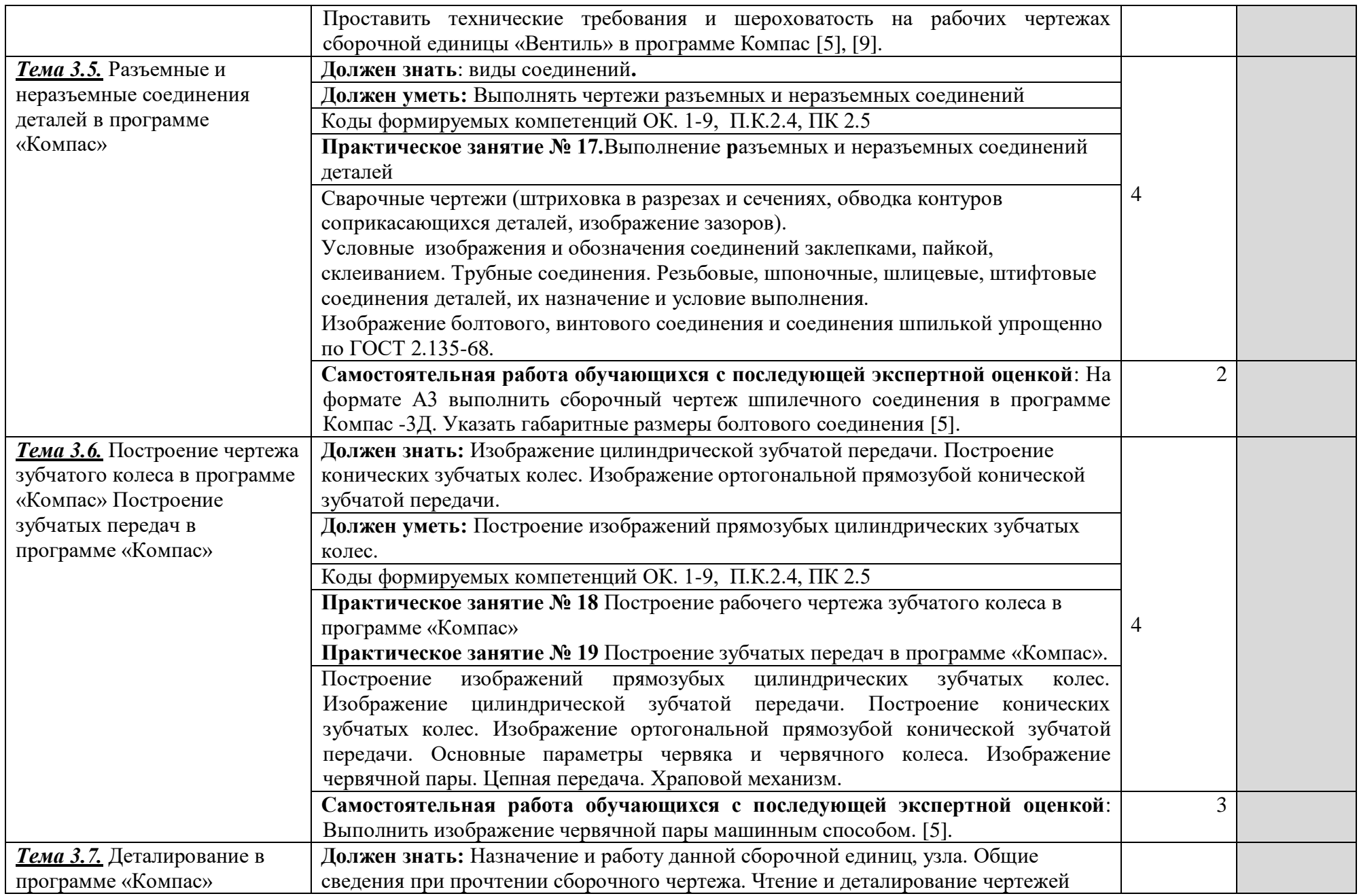

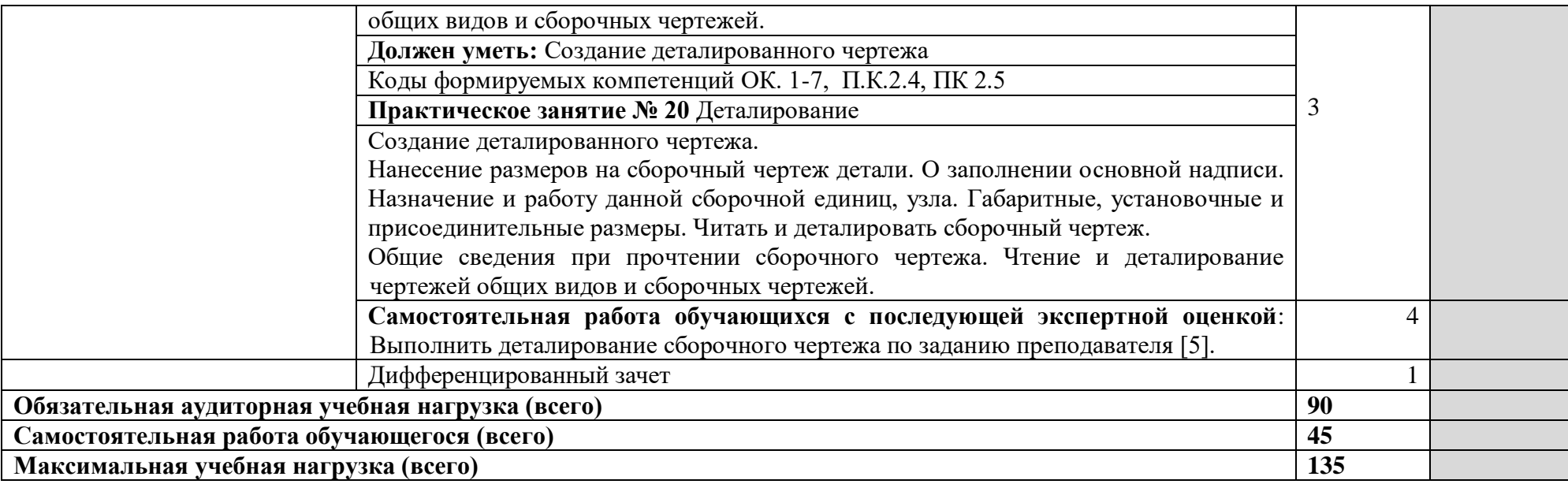

## **3. УСЛОВИЯ РЕАЛИЗАЦИИ ПРОГРАММЫ УЧЕБНОЙ ДИСЦИПЛИНЫ**

#### **3.1. Требования к материально-техническому обеспечению**

Реализация программы учебной дисциплины требует наличия учебного кабинета «Компьютерной графики ».

Оборудование учебного кабинета:

- посадочных мест по количеству обучающихся;

-стулья;

-доска классная;

-стеллаж для моделей и макетов;

- рабочее место преподавателя;

Приборы и устройства:

- плакаты по темам;

- металлические модели;

- пластмассовые модели деталей;

Учебные наглядные пособия:

- комплекты учебно-наглядных пособий по дисциплине:

Действующая нормативно-техническая и технологическая документация:

- правила техники безопасности и производственной санитарии;

- справочники ГОСТ;

Технические средства обучения:

- компьютеры с лицензионным программным обеспечением по количеству обучающихся;

- мультимедиапроектор.

## **3.2. Информационное обеспечение обучения Основные источники:**

- 1. Абрамов А.Е. Компьютерная графика. Практикум (Часть 1)- Ульяновск ГСХА, 2014. – 80 с.
- 2. Абрамов А.Е. Компьютерная графика. Практикум (Часть 2)- Ульяновск ГСХА, 2014. – 80 с.
- 3. Аверин, В. Н. Компьютерная инженерная графика: учебное пособие для СПО / В. Н. Аверин. – 2-е изд., стер. – М.: ИЦ «Академия»,  $2014. - 224$  c.
- 4. Инженерная графика (металлообработка). Учебник для студентов учреждений среднего профессионального образования. Гриф МО РФ, Бродский А. М., Фазлулин Э. М., Халдинов В. А. – М: Академия, 2010. - 399 с.
- 5. Кидрук М.И. КОМПАС-3D на 100% (+CD) СПб.: Питер, 2009 560 с.
- 6. Королев А. Л. Компьютерное моделирование/ Королев А. Л. М.: Бином, Лаборатория знаний, 2010. - 230 с.
- 7. Куликов В. П. Инженерная графика.- М.: Форум,2009
- 8. Самоучитель SolidWorks 2007/ Н.Ю. Дударева, С.А. Загайко.-СПб.: БХВ-Петербург, 2007. – 352 с.
- 9. Сборник заданий по компьютерной графике : методические указания / сост. : Д. А. Коршунов, Д. А. Курушин, В. И. Холманова. –Ульяновск : УлГТУ, 2010. – 40 с.
- 10. Талалай П.Г. KOMPAS 3D V9 на примерах. СПб.: БХВ-Петербург, 2008. – 592 с.: ил. + CD-ROM
- 11. Тозик В. Т. Компьютерная графика и дизайн: Учебник/ Тозик В. Т., Корпан Л. М. - 2-е изд., стер. - М.: Академия, 2012. - 208 с.
- 12. Троицкий, Д. И. Сборки в КОМПАС-3D : методические указания Тула. – 2009
- 13. Черепашков, А. А., Носов, Н. В. Компьютерные технологии, моделирование и автоматизированные системы в машиностроении: гриф УМО АМ – Издательский Дом «Ин-Фолио», 2009. – 640 с

#### **Дополнительные источники:**

- 14. Васильева Л.С. Черчение (металлообработка): Практикум: учеб. пособие для НПО - М.: Изд. Центр «Академия», 2009 г
- 15. Ли К. Основы САПР (CAD/CAM/CAE) СПб.: Питер, 2004 560с.САПР и графика -2008 - №1 –№12.
- 16. Сборник ЕСКД. М.: Стандартинформ, 2007 г
- 17. Феофонов А.Н. Основы машиностроительного черчения: учебное пособие для НПО - М: Издательский центр «Академия», 2009 г
- 18. Феофанов А.Н. Чтение рабочих чертежей: учеб. пособие М.: Изд. Центр «Академия», 2009 г
- 19. Чекмарёв А.А,. Осипов В.К Справочник по черчению: учеб. Пособие для СПО – М.: Изд. Центр «Академия», 2009

#### **Интернет ресурсы:**

http://ascon.ru - Официальный сайт ОАО АСКОН.

http://edu.ascon.ru - Решения ОАО АСКОН в образовании.

http://www.cad-online.ru - Компас on-line. Проектирование в KOMPAS - 3D on-line.

http://www.solidworks.ru - Официальный сайт SolidWorks - Россия.

http://www.procae.ru – Портал о системах CAD/CAE.

http://cad-cam-cae.narod.ru – Сайт о CAD-CAM-CAE технологиях.

http://www.studgorodok.ru – Портал о студенческой жизни.

http://www.dwg.ru – Портал о строительном и машиностроительном проектировании.

http://sapr.ru - Официальный сайт журнала «САПР и графика».

# **4. КОНТРОЛЬ И ОЦЕНКА РЕЗУЛЬТАТОВ ОСВОЕНИЯ УЧЕБНОЙ ДИСЦИПЛИНЫ**

**Контроль и оценка** результатов освоения учебной дисциплины осуществляется преподавателем в процессе проведения практических занятий, тестирования, а также выполнения обучающимися индивидуальных заданий, проектов, исследований.

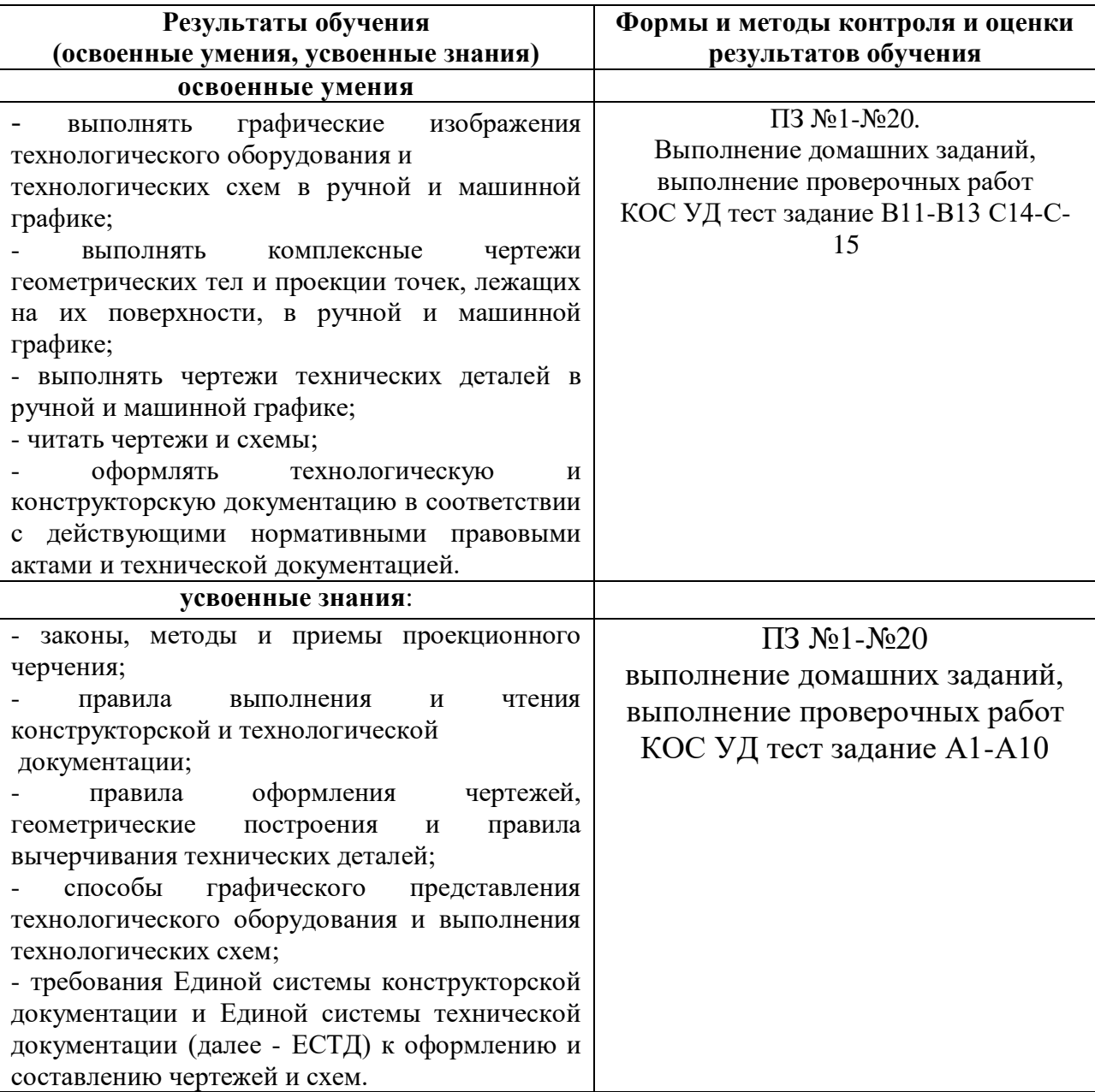